## **CYBERHOLOCAMPUS2055**

Gilles BONHOURE Maxime DEREYMEZ Denis LACHARTRE Lucas LESAGE Douria ZENNOUCHE

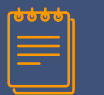

### **Sommaire**

- Introduction
	- $\triangleright$  Géneralités
	- ▻ Scénario 1 , Scenario 2
- Gestion de projet
- Conception
	- ▻ Architecture générale
	- ▻ Differentes vues
	- $\triangleright$  IHM abstraite
- Technologies utilisées
- ▰ État d'avancement du projet
- Optique

### **Introduction**

### Généralités

- ▰ Matériel : Hololens
- Descriptif des bâtiments
- Localisation d'une salle

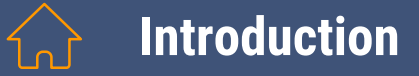

### Scénario 1:

Anatole, un nouvel étudiant de Polytech Grenoble souhaite connaître l'emplacement de sa prochaine de salle de cours. Il utilise l'application CyberHoloCampus2055 de son Hololens, celle ci lui propose plusieurs options. Il sélectionne "trouver salle de cours". Un plan de Polytech est affiché, indiquant sa position, ainsi que l'emplacement de la salle où il est censé se rendre en surbrillance.

### Scénario 2

Anatole décide de se rendre sur le Campus, qu'il ne connaît pas très bien. Cependant, grâce à l'application CyberHoloCampus2055 de son Hololens, il a accès à de nombreuses informations concernant les bâtiments. Lorsqu'il approche d'un nouveau bâtiment, il en est informé, et en cliquant sur la bulle d'information, il a accès à toutes ces données. Il vient de passer à côté du restaurant Barnave. Il décide de consulter le menu du jour !

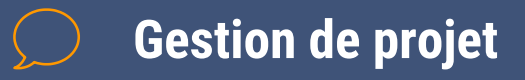

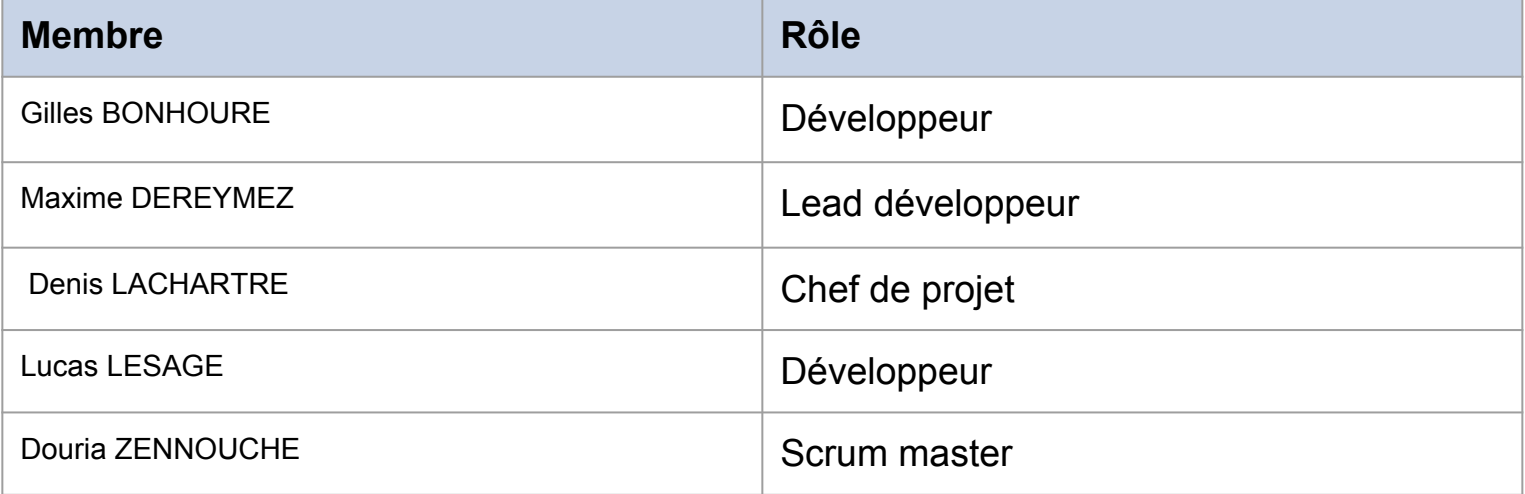

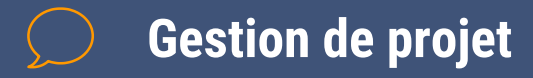

### **SCRUM**

- IceScrum
- 7 sprints de 1 semaine
- Daily meetings

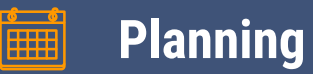

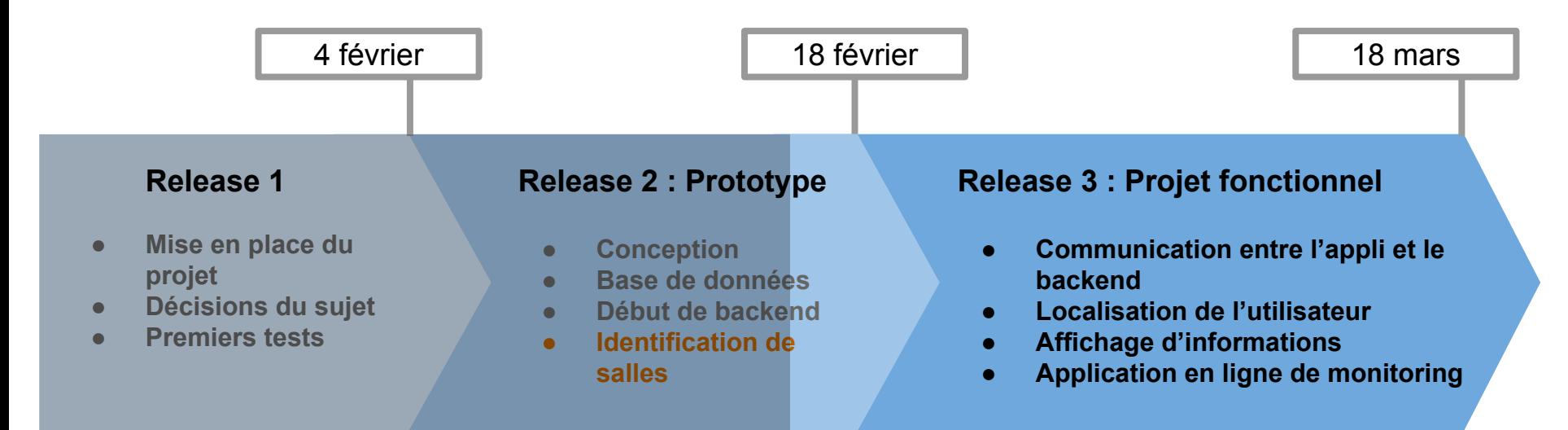

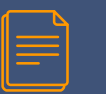

### **Conception**

### Données ouvertes pas assez pertinentes

 $\rightarrow$  Utilisation de "Web Scraping"

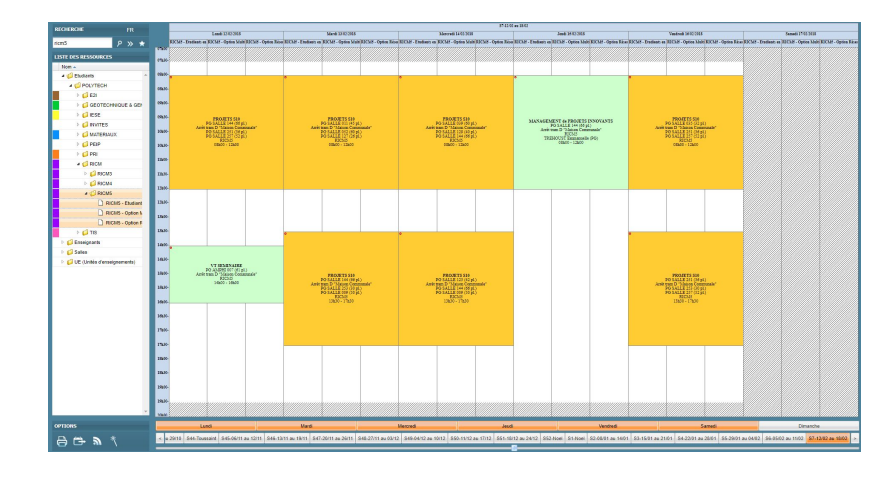

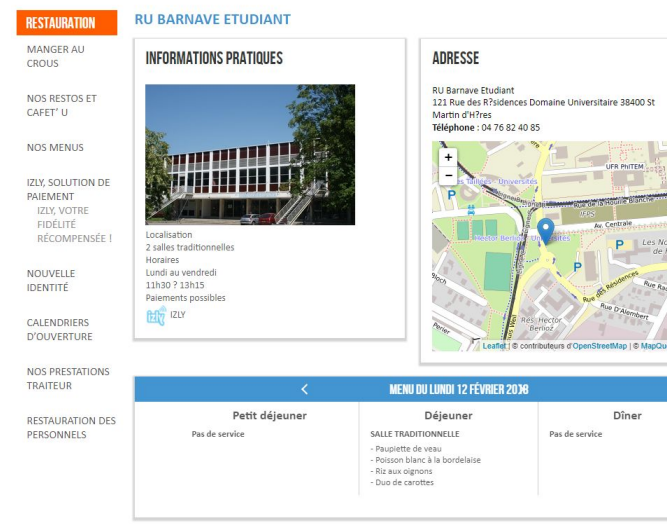

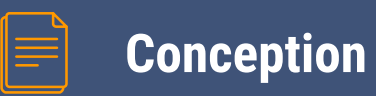

### Architecture générale

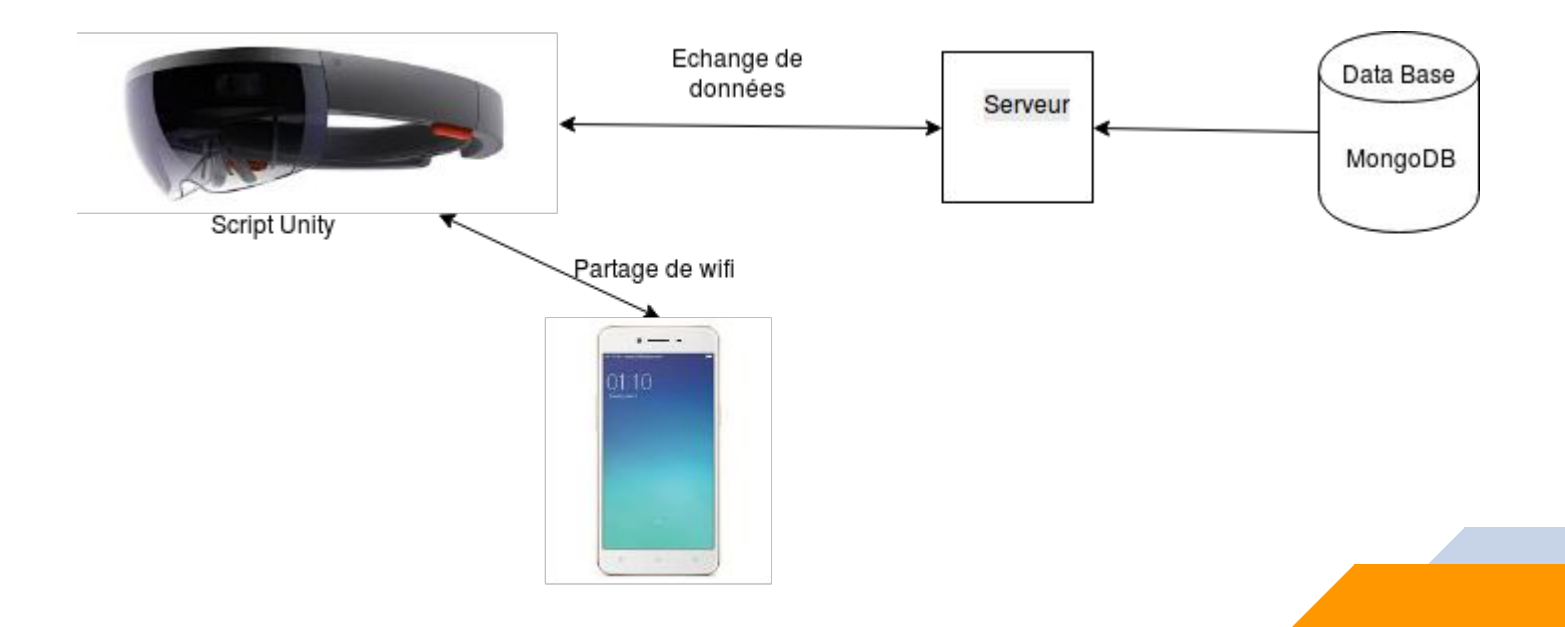

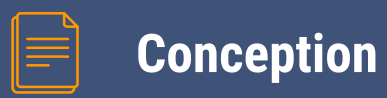

### Diagramme de la vue logicielle

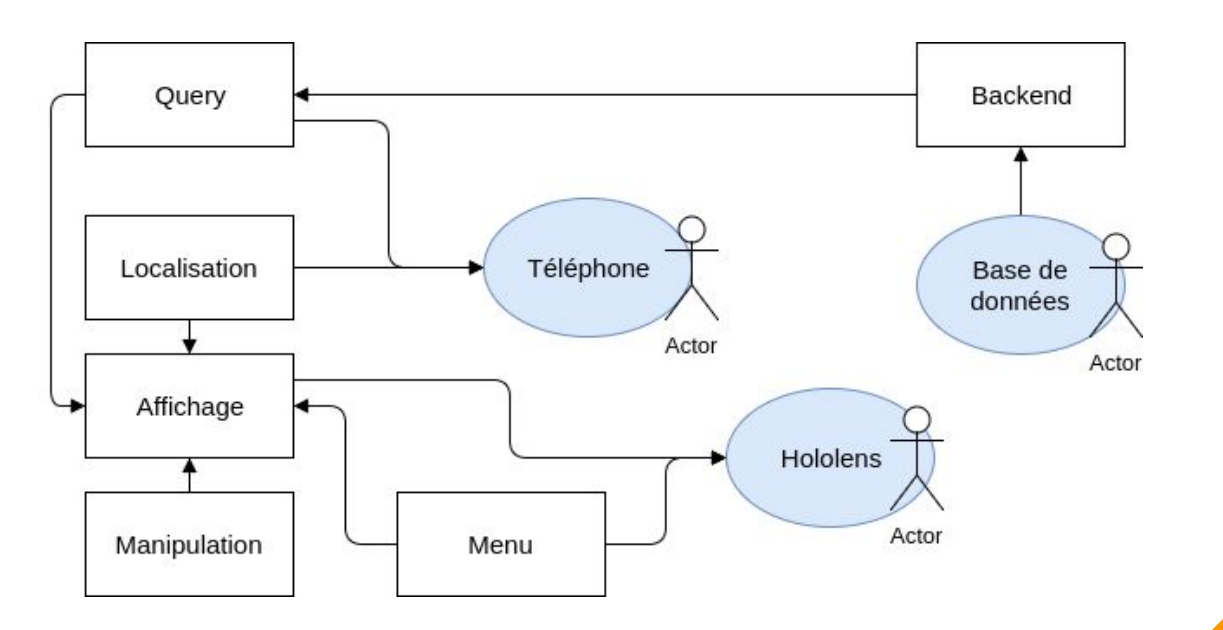

**10**

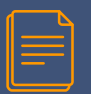

### **Conception**

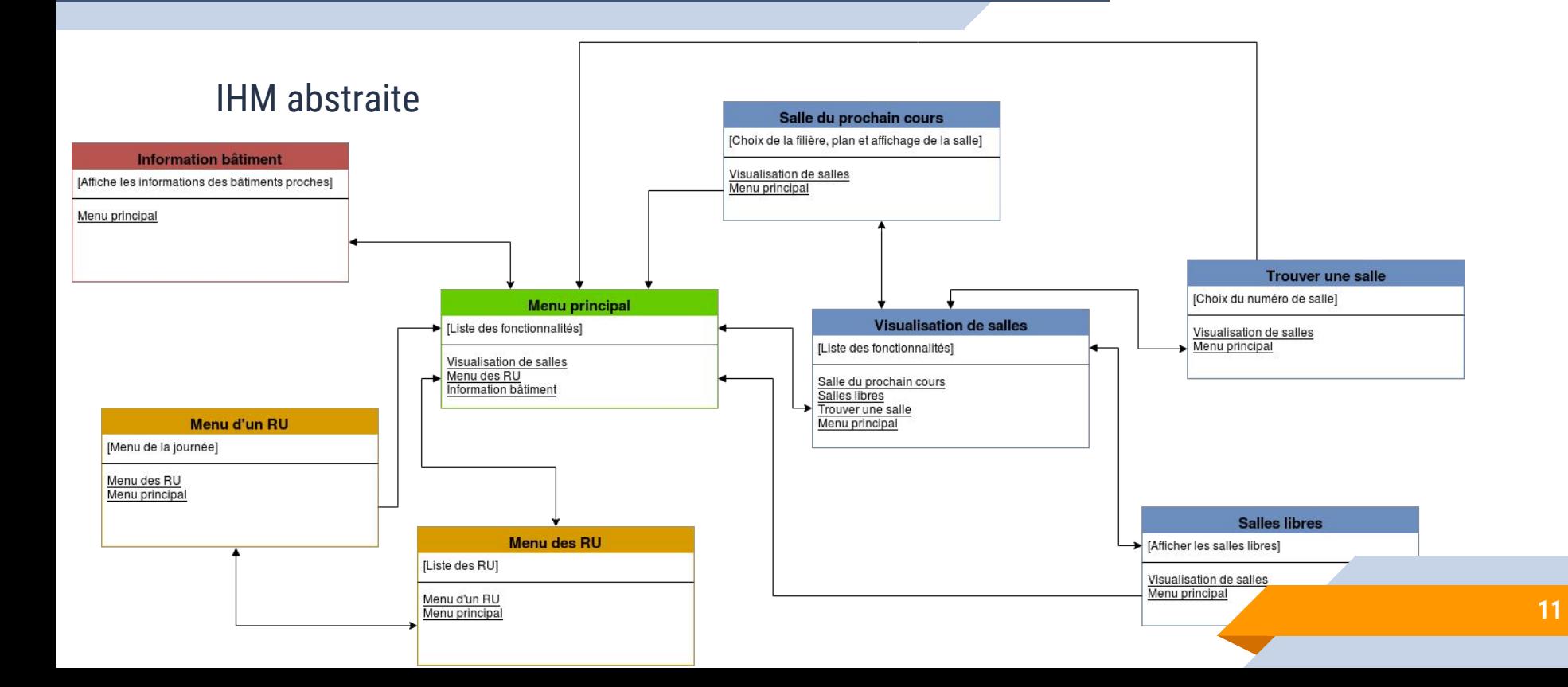

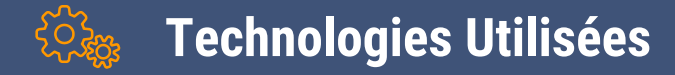

- Front End
	- ▻ Unity
- BackEnd
	- ▻ MongoDB
	- ▻ NodeJS
		- ▻ Swagger

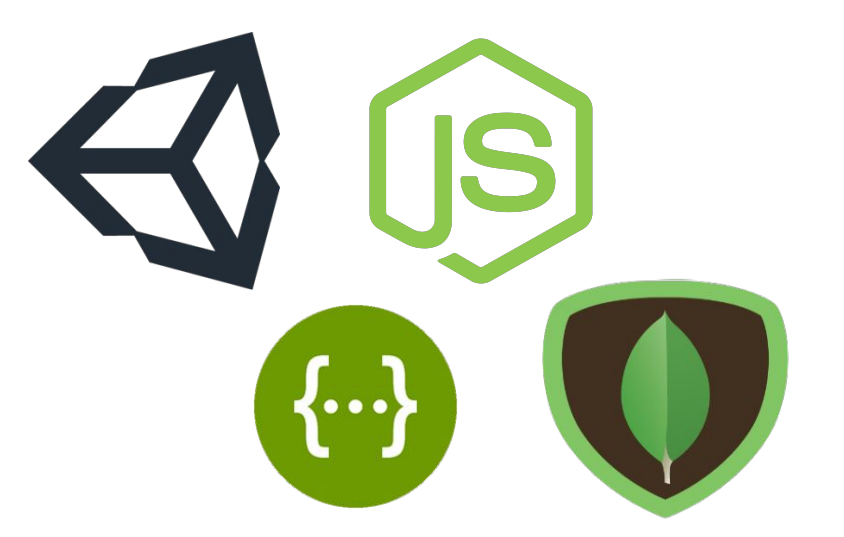

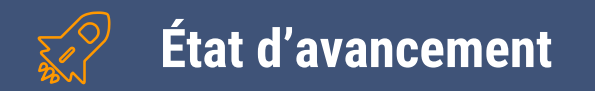

Actuellement fonctionnel

■ Prototypes très basiques

(Affichage, manipulation, fonctionnalités de l'Hololens)

- Récupération des salles ADE
- ▰ Récupération des menus R.U.

### **État d'avancement : au niveau de l'application**

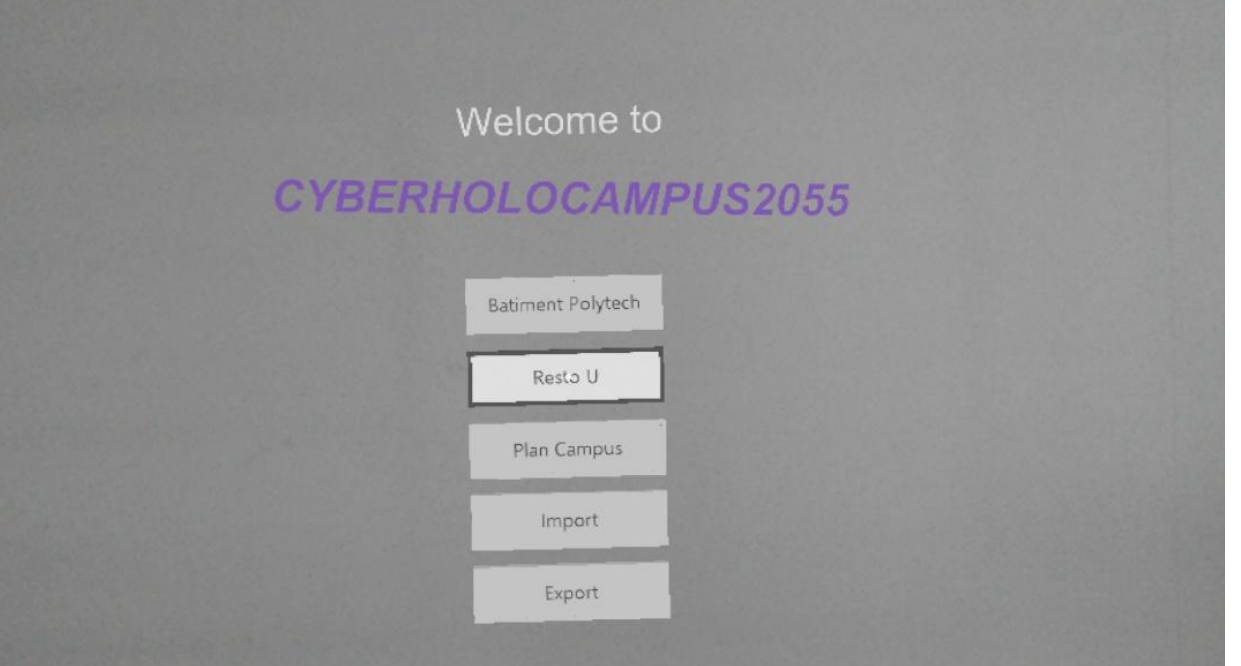

### **État d'avancement : au niveau de l'application**

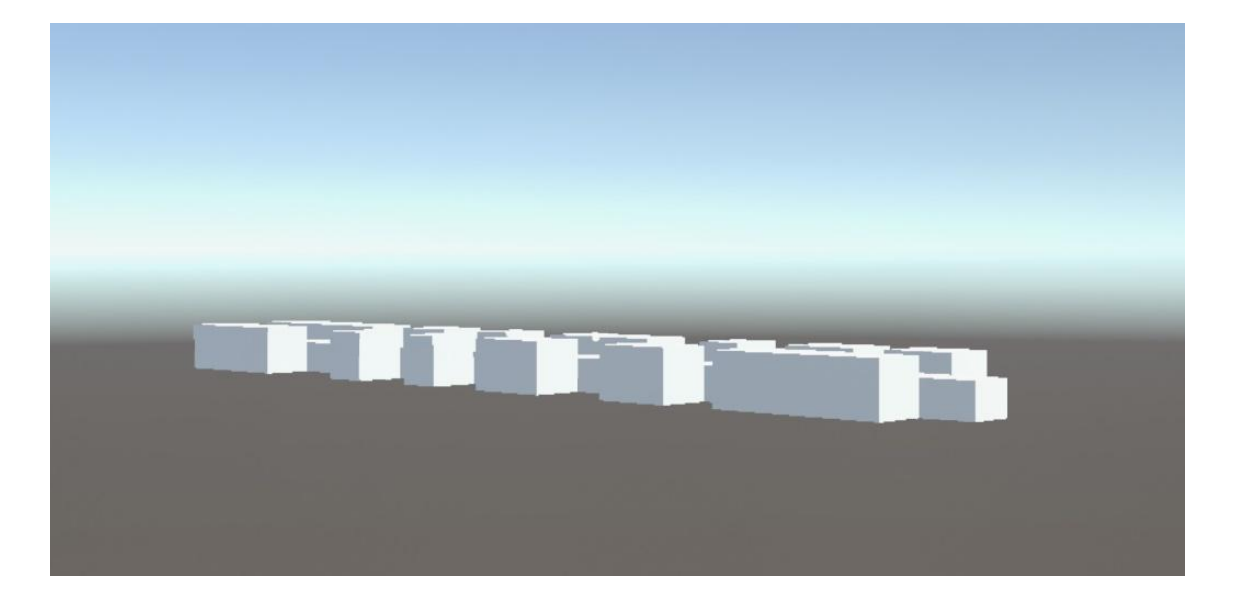

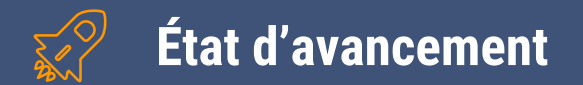

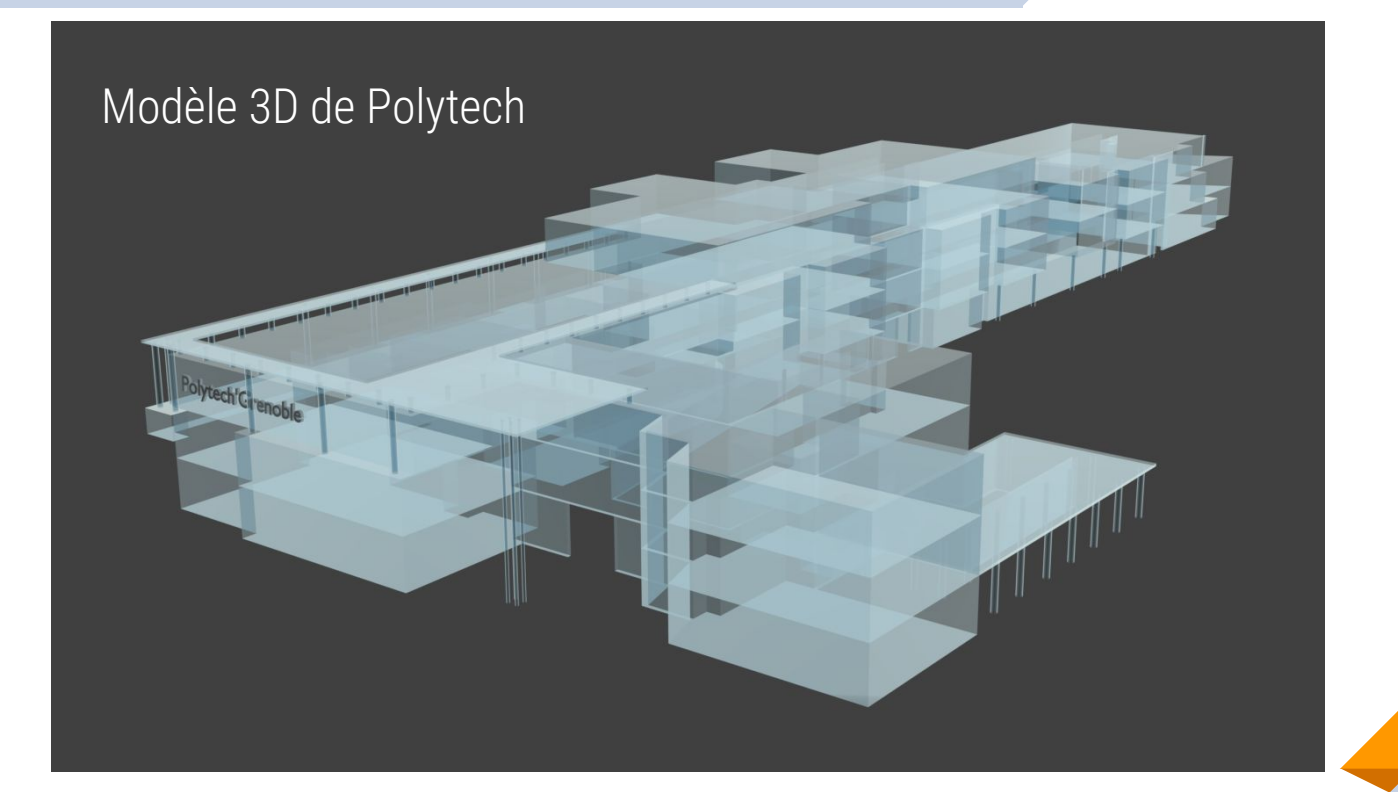

**16**

### **État d'avancement : au niveau de l'application**

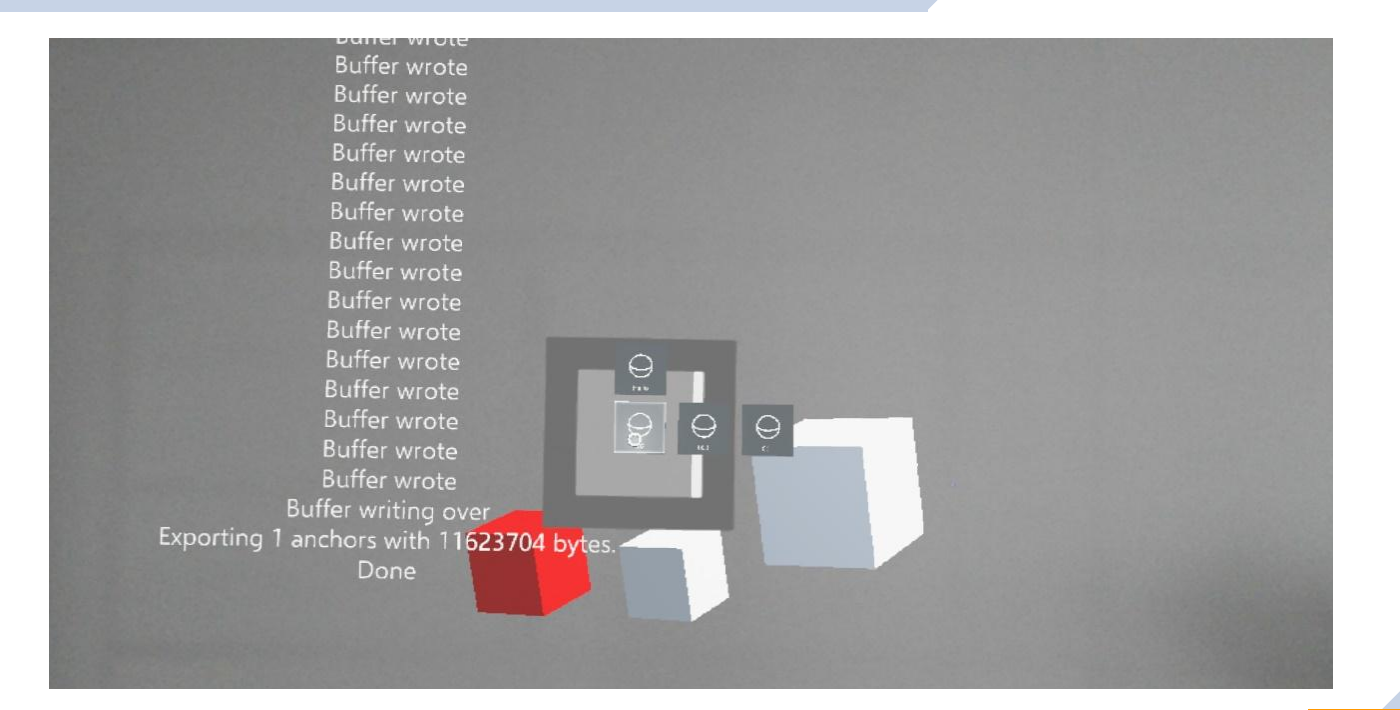

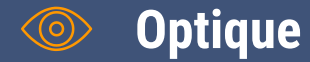

- Localisation indoor?
- Application de monitoring
- Utilisation pour la maintenance

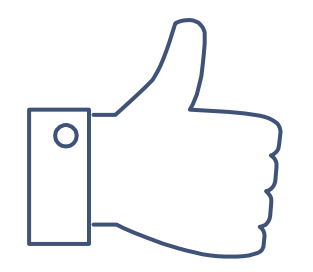

# **Merci**

pour votre attention ! Avez-vous des questions ?